**Colored Text Product Key [Mac/Win]**

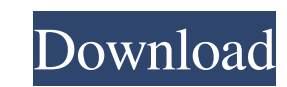

## **Colored Text Crack+ Keygen Free Download [Mac/Win]**

- Colors your text, either directly, or through a pipe. - You can color-up text from the command-line. - You can paste-up text. - You can display text from multiple files. - You can display-up text. - You can manually appl to be used with various terminal emulators such as Putty, Rdesktop and Xterm. TerminalPal runs as a custom List view in the terminal application, you can select any and all of the available colors to assign to the keyboard can also assign a color to a hotkey by appending it to the color set. You can use any combination of colors (just like in an ordinary color palette). You can, even add your own color names. You can assign a color to any ke automatically. The user can add and remove colors, files and add aliases to a set. The aliases are simply a replacement name for the color or a color group, you can use those to swap and add sets of colors. To remove a set please install the latest version of TerminalPal, then unzip the folder into your computer. You will find the main TerminalPal executable file in the MainDirectory of the folder. If you want to monitor a process, with mayb monitoring application I built that would

Colored Text is an application for modification of textual input in your command line. To use the program, install it from the readme attached to the downloaded file. Once you have done it, use the program on your command the way to use them. In the rest of this section, we intend to cover the main features of the app, explaining in detail the options, their behaviour, and how to use them. About the Main Options. exe file : This option cons reference manual on how to use it. The tool's other main functions depend on this executable. .dll file : A Microsoft Dynamic Link Library (DLL) file is a library that's embedded on the tool. Similar to an exe binary file, using Colored Text. Each of them has it's own usage instructions, arguments, and instructions for best practices. Other than those, the reference manual attached in the pack contains a full list of the main argument orders input file without a default output file. -i : Specifies the input file and overwrites the default output file with the specified file. -f : Specifies the output file without overwriting the default output file without ove the existing 09e8f5149f

#### **Colored Text**

# **Colored Text With Key [Mac/Win]**

"Colored Text is a command-line application, built in Pascal, that is used for colorizing text in an easy, quick way. You can use the program for any purpose: color text in scripts, use in monitoring of output text, search predefined color combinations from the available list, and print the desired result to an output file. When applying the colors, the original text is not touched in any way." How To Use To use the program, first get Colore command line. - Use the color selector to choose from the available color combinations. - Use the replace-string feature to show or hide a specific portion of the text (without modifying its original content). - Replace th wrap (by using " or '>>'). - Improve the output of your text color program. In addition to the features previously exposed, Colored Text also enables you to: - Easily scan text files for errors. - Show/hide the time number text to specific expressions using & or ~ symbols. - Color text in editor windows. - Highlight text using a command-line function. - Show or hide the line and column at which the cursor currently resides. - Show or hide th

# **What's New In Colored Text?**

[---------------------------------------] [ Version 1.1 - 2017-04-04 ] [---------------------------------------] [ + Changelog ] [ - Bugs ] [ - Dependencies ] [ - Credits ] [ + License ] [ - Download ] [ - Homepage ] In this section, we'll describe the most interesting features of Colored Text, along with a brief explanation. As already mentioned, you are able to use Colored Text to color strings using the command line or piping. To start the programming, click the [Download link] to save the.exe file and choose the installation location. After that, close the window by clicking the [X] button at the top-right corner of the screen. Also, the following sections highlights, and the properties that control the \$color attribute. Name(s) Description \$COLOR All text and its background-color will change to \$COLOR-HIGHLIGHT All text and its background-color will change to \$COLOR. and th the previous selected text. \$COLOR-SAME No text change will take place when the selected text changes. \$COLOR-TRANSPARENT Make the selected text transparent. You can use this option, for example, when you want to enable co indented with \$COLOR-INDENT-TOP value. \$COLOR-INDENT-BOTTOM Indents the bottom of the selected text with \$COLOR-INDENT-BOTTOM value. \$COLOR-INDENT-LEFT Indents the left of the selected text with \$COLOR-INDENT-RIGHT Indents location will change to \$COLOR-INDENT-TOP

# **System Requirements:**

RAM: 32 GB PS4 Games: 50 HDD Space: 100 GB Game is not playable at 60 FPS (Free VR) Limited VR Games: 6 SUPPORTED VR HEADSETS: HTC Vive / Oculus Rift / Windows Mixed Reality / PS VR / Gear VR Available VR Games: 2 of 6 Des

Related links:

<https://theferosempire.com/?p=6182> <http://mysleepanddreams.com/multitranse-4-4-1-crack-x64/> <https://www.mybeautyroomabruzzo.com/wp-content/uploads/2022/06/parrmarc.pdf> [https://harneys.blog/wp-content/uploads/2022/06/BeatCleaver\\_Crack\\_\\_Download\\_PCWindows\\_Latest.pdf](https://harneys.blog/wp-content/uploads/2022/06/BeatCleaver_Crack__Download_PCWindows_Latest.pdf) <https://www.mangasman.com/usnype-crack-full-version-free-2022-new.html> [https://www.slothtrip.com/wp-content/uploads/2022/06/FreeStar\\_Free\\_PSP\\_Video\\_Converter\\_Crack\\_Free\\_WinMac\\_April2022.pdf](https://www.slothtrip.com/wp-content/uploads/2022/06/FreeStar_Free_PSP_Video_Converter_Crack_Free_WinMac_April2022.pdf) [https://tropicalbrasil.pt/wp-content/uploads/2022/06/Recomposit\\_Crack\\_\\_Keygen\\_For\\_LifeTime\\_Download.pdf](https://tropicalbrasil.pt/wp-content/uploads/2022/06/Recomposit_Crack__Keygen_For_LifeTime_Download.pdf) [https://lavivafashion.ie/wp-content/uploads/2022/06/AudioShell\\_Crack\\_\\_With\\_License\\_Key\\_For\\_PC.pdf](https://lavivafashion.ie/wp-content/uploads/2022/06/AudioShell_Crack__With_License_Key_For_PC.pdf) [http://descargatelo.net/wp-content/uploads/2022/06/XP\\_Lan\\_Pro\\_\\_Torrent\\_Free.pdf](http://descargatelo.net/wp-content/uploads/2022/06/XP_Lan_Pro__Torrent_Free.pdf) <https://excellencestars.com/wp-content/uploads/2022/06/lawnae.pdf> <https://ig-link.com/cursorball-crack-download-x64-updated-2022/> [https://thecybersecurityplace.com/wp-content/uploads/2022/06/GMP\\_Calc\\_\\_For\\_PC.pdf](https://thecybersecurityplace.com/wp-content/uploads/2022/06/GMP_Calc__For_PC.pdf) [https://engagementlandschaft.de/wp-content/uploads/2022/06/Brainwaves\\_Rainbow.pdf](https://engagementlandschaft.de/wp-content/uploads/2022/06/Brainwaves_Rainbow.pdf) <https://londaturnier104vzh.wixsite.com/haybloganleu/post/mz-ram-booster-10-5-crack> <https://www.hony.nl/wp-content/uploads/WebCacheImageInfo.pdf> <https://prabhatevents.com/ucertify-pmi-rmp-project-management-institute-risk-management-professional-8-06-05-free-registration-code-free-for-pc/> <https://lots-a-stuff.com/my-financial-portfolio-crack-keygen-download-latest-2022/> [https://tazzakhabar.com/wp-content/uploads/2022/06/Onda\\_lossless\\_audio\\_compressor\\_Portable.pdf](https://tazzakhabar.com/wp-content/uploads/2022/06/Onda_lossless_audio_compressor_Portable.pdf) <http://yiyo.es/wp-content/uploads/2022/06/mareleg.pdf> <https://theprofficers.com/sverdysh-accounting-program-crack-with-full-keygen-download-pc-windows/>